Improving Title Access for our Researchers: The USG Enhancement Project GALILEO Users Group Meeting (GUGM) May 13, 2021 by Shelley Rogers Senior Cataloger and Professor University of West Georgia

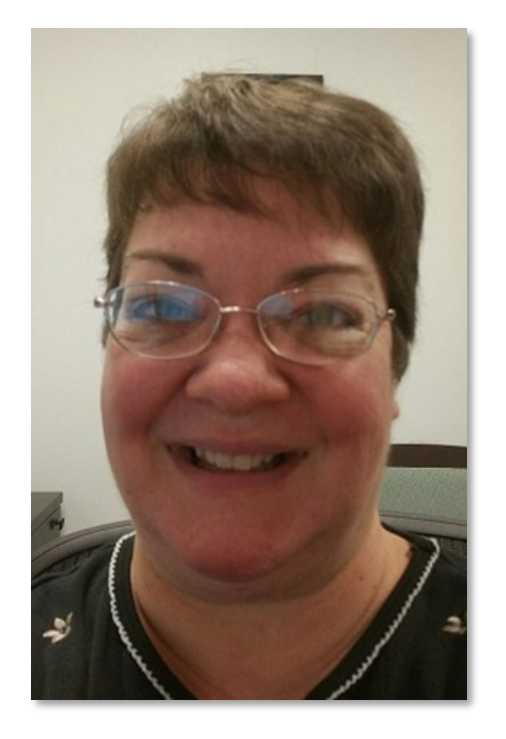

Overview of how USG catalogers can implement the contents note enhancement project at their institutions. The project was approved by the USG Cataloging Committee in late 2019 to improve title access in Primo to resources which contain multiple titles.

#### Importance of the project

After enhancement, researchers can find these titles through a title or author keyword search of the catalog (but not through the browse search functions).

# Which resources are being enhanced?

- •Based on a survey in 2019, short story collections were prioritized first, and a shared Google Sheet spreadsheet was made available to USG catalogers by GIL staff.
- •In 2020 the spreadsheet for poetry collections was shared.

#### Simple before and after

505 0 Vampire of the village / G.K. Chesterton -- Tom, Dick or Harry / Dashiell Hammett -- The double clue / Agatha Christie -- The Shadow / T.S. Stribling -- Greedy night / E.C. Bentley -- The coin of Dionysius / Ernest Bramah --Cabin B-13 / John Dickson Carr -- Some kinds of bad luck / C.S. Forester -- The inner circle / Ellery Queen.

 $5050$ #t Vampire of the village /  $\#$ r G.K. Chesterton -- #t Tom, Dick or Harry /  $\#$ r Dashiell Hammett -- #t The double clue /  $\pm$ r Agatha Christie --  $\pm$ t The Shadow /  $\pm$ r T.S. Stribling --  $\pm$ t Greedy night /  $\pm$ r E.C. Bentley --  $\pm$ t The coin of Dionysius /  $\pm$ r Ernest Bramah --  $\pm$ t Cabin B-13 /  $\pm$ r John Dickson Carr --  $\pm$ t Some kinds of bad luck /  $\pm$ r C.S. Forester -- #t The inner circle / #r Ellery Queen.

#### How to get started

•Go to the GIL site at:

[https://sites.google.com/view/g3almatraining/cat](https://sites.google.com/view/g3almatraining/cataloging/cataloging-projects) aloging/cataloging-projects

•Click on the *Enhancing 505 Fields* link for background information, general instructions, the spreadsheet of records for enhancement, and instructions for installing the OCLC macro.

#### What is a macro?

- •A macro is a sequence of keystrokes that can be programmed to help with repetitive tasks. You can assign the sequence to a function key on your keyboard. Press that key, the macro does its work, and the contents note is formatted.
- •Don't try to do this project without the macro! It is an incredibly timesaving tool.

## The OCLC macro

Install the macro. See instructions and the link to the macro on the GIL site at: [https://drive.google.com/file/d/1m8dO6xr4t](https://drive.google.com/file/d/1m8dO6xr4tfmn2w59Ku94QDxhWlsra6oD/view) fmn2w59Ku94QDxhWlsra6oD/view

#### Begin with the shared spreadsheet. Look for the titles your institution holds.

■ docs.google.com/spreadsheets/d/1XCZMrTOzTK24pM-YRTHoFmUwkZb334CC19eKoO67d28/edit#gid=1743778876

 $\leftarrow$ 

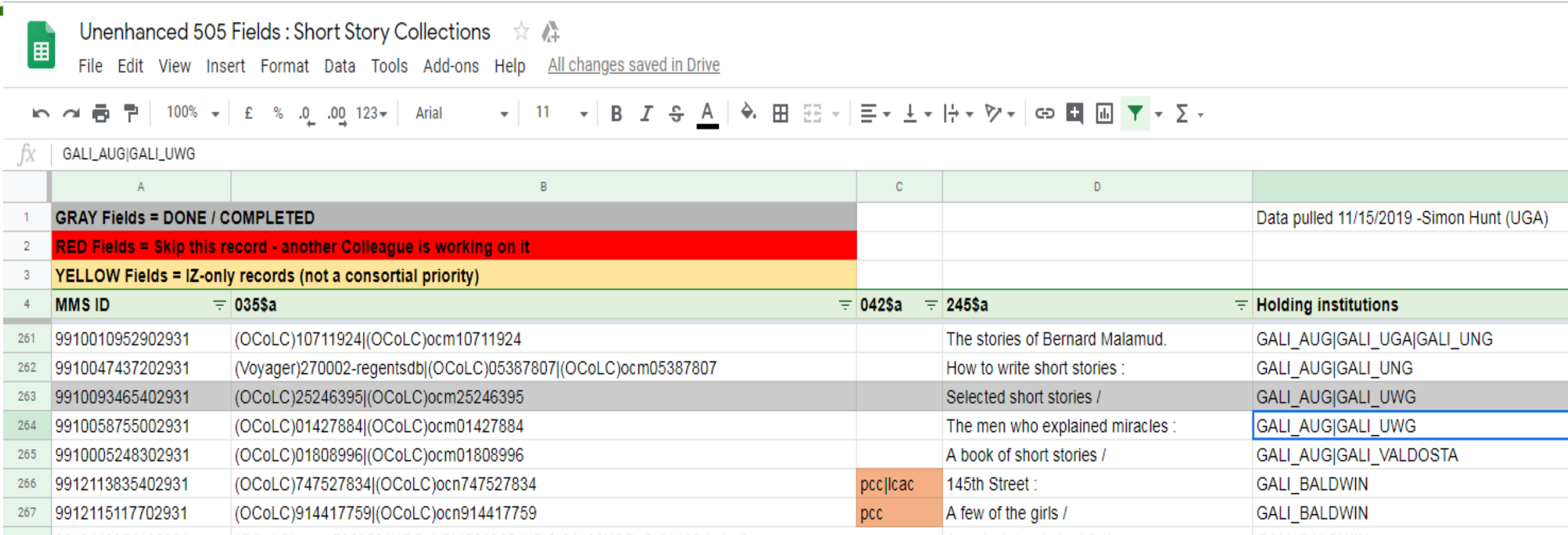

Change the fill color to red for that line (or block of lines). That tells others you are working on it.

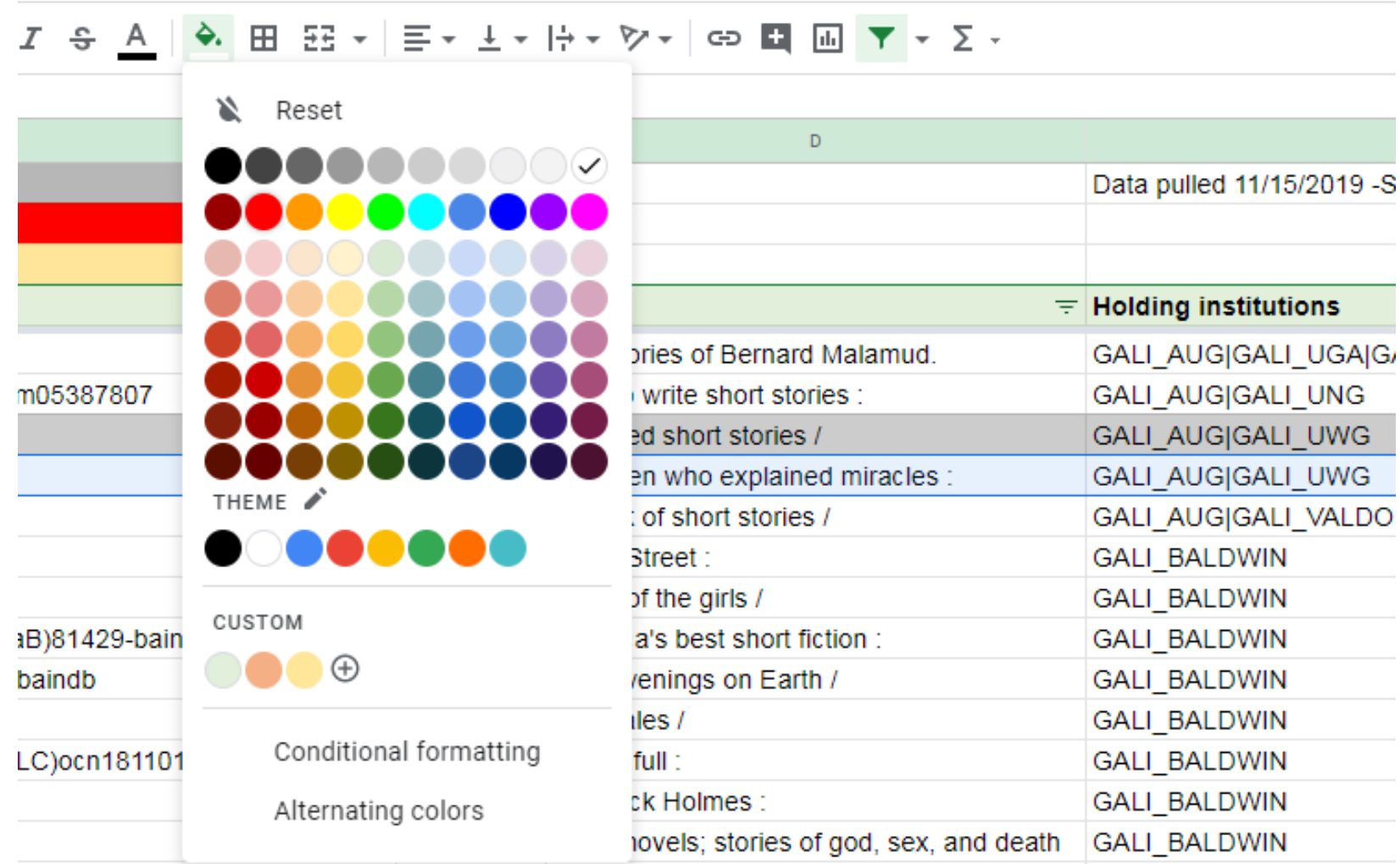

# After red fill

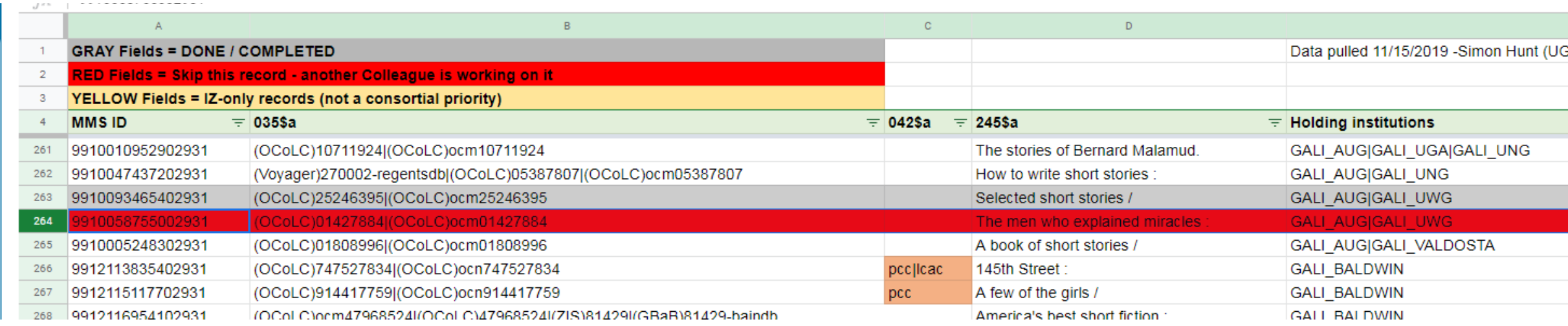

## Next, copy the OCLC number.

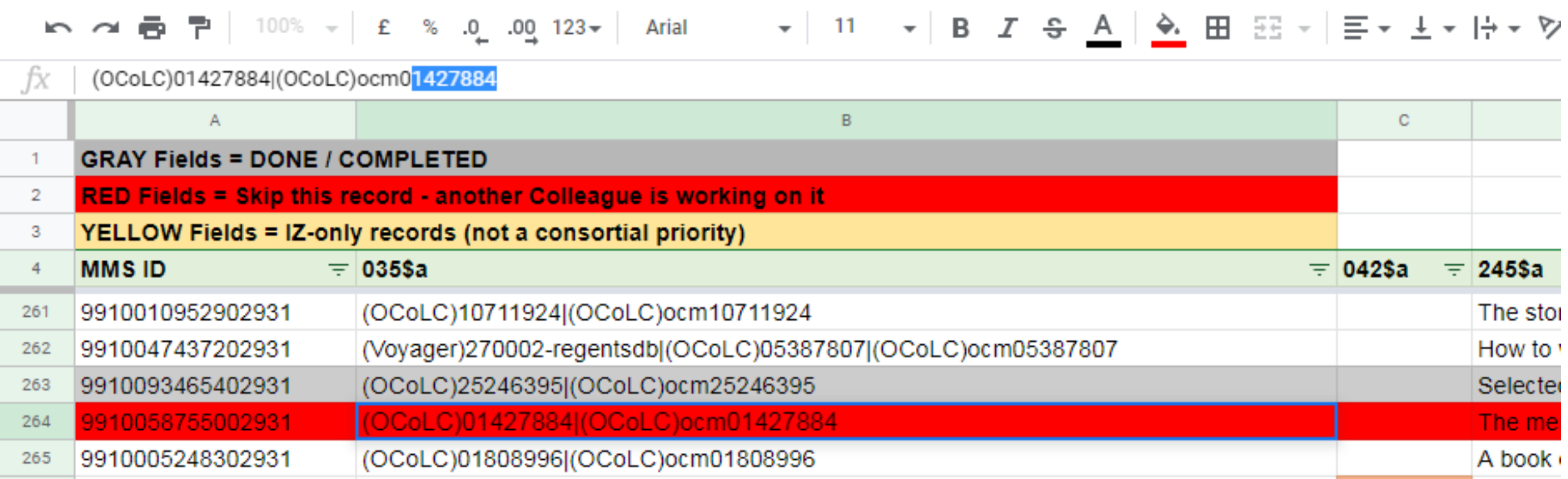

#### Paste it into an OCLC Connexion search.

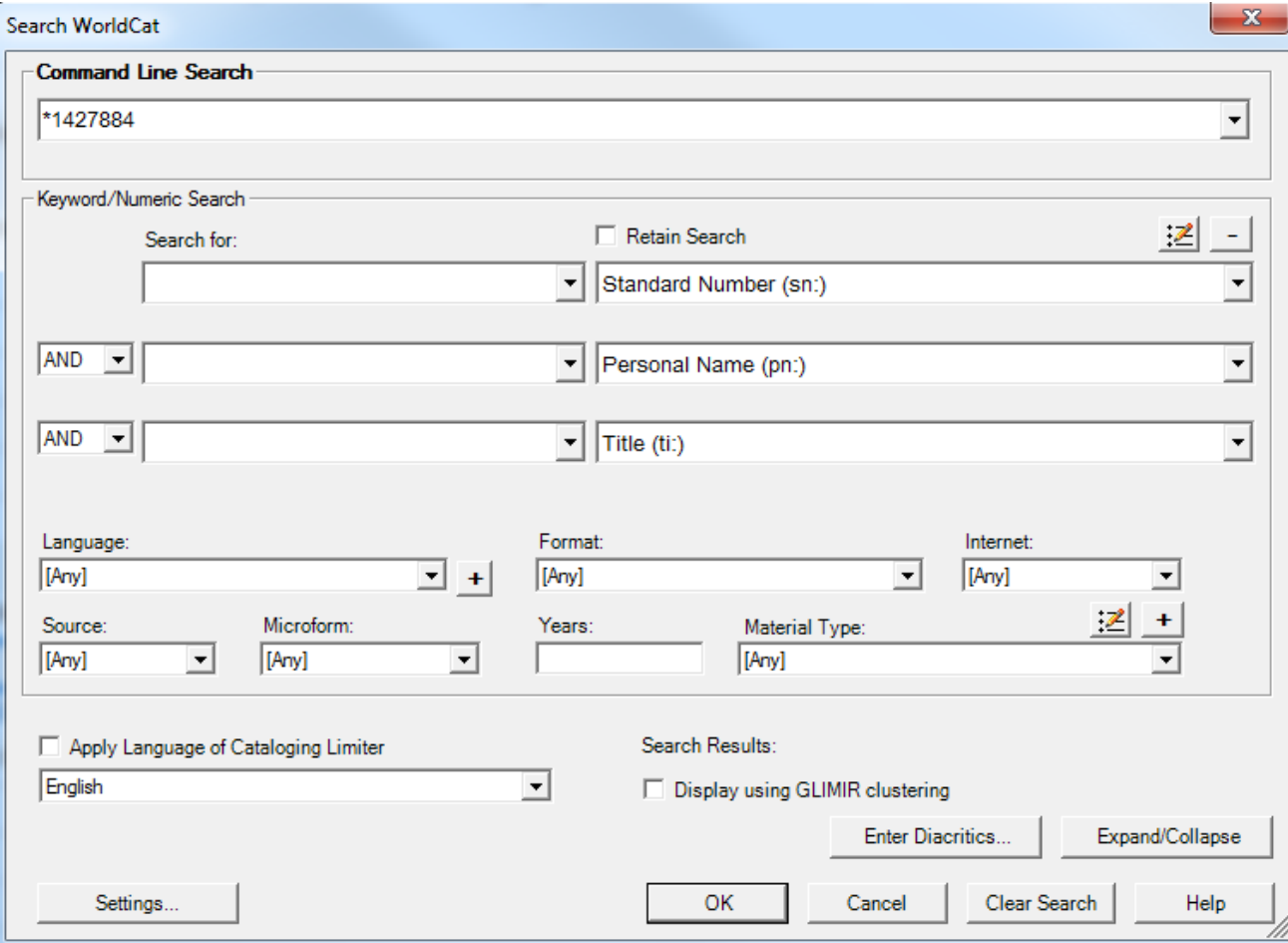

Notice the Encoding level (ELvl) on OCLC.

- •Full level: blank, 1, or I
- •Minimal level: 7, K, M
- •Abbreviated level: 3, M

#### Before enhancement

- 505 0 Two brothers -- Setna & the magic book -- Eumaeus' tale / Homer -- Country mouse & the town mc Livy -- Orpheus and Eurydice / Ovid -- Shipwreck of Simonides / Phardrus -- Matron of Ephesus / I Jewish mother -- Ass in the lion's skin / Jataka -- Dove and the crow / Panchatantra -- Story of Dev -- Grendel's raid -- Esyllt and Sabrina / Geoffrey of Monmouth -- Humbling of Jovinian / Gesta Rom Defoe -- Story of an heir / Joseph Addison -- Disabled soldier / Oliver Goldsmith -- Bridal of Janet [ Hardy -- Thrawn Janet / Robert Louis Stevenson.
- 505 0 Selfish giant / Oscar Wilde -- Julia Chaill's curse / George Moore -- That brute Simmons / Arthur M merchant / Eulenspiegel -- Doctor Faust and the usurer -- Sick wife / Christian Gellert -- Little Briar-New-year's eve confession / Hermann Sudermann -- Divided horsecloth / Bernier -- Priest and the r Roast-meat seller / Francois Rabelais -- Little red riding-hood / Charles Perrault -- Four friends / Jet Merimee -- Mummy's foot / Theophile Gautier -- Torture of hope / Villiers de L'Isle Adam -- Last les Bell of Atri -- Falcon / Giovanni Boccaccio -- Galgano / Ser Giovanni -- Two ambassadors / Franco -- Greek merchant / Giovanbattista Giraldi Cinthio -- Venetian silk-mercer / Carlo Gozzi.
- 505 0 Cavalleria rusticana / Giovanni Verga -- Peasant's will / Antonio Fogazzaro -- Mendicant melody / E Manuel -- How Lazaro served a bulero / Diego Hurtado de Mendoza -- Guzman and my lord Cardina Adios, Cordera! / Leopoldo Alas -- Story of Ming-Y -- Fickle widow -- Virtuous daughter-in-law / P'u Eduard Douwes Dekker -- Grandfather's birthday present / Herman Heijer-mans -- Invisible wound / Obseitates and then a month than considering it. For a down Department of a

#### Use the macro.

I assigned the macro to the F5 key, so after any editing that I do, I simply hit the F5 key and check the results.

#### After enhancement

- 505 0 0 #t Two brothers -- #t Setna & the magic book -- #t Eumaeus' tale / #r Homer -- #t Country mouse & the town mous Heliodorus -- #t Horatius at the bridge / #r Livy -- #t Orpheus and Eurydice / #r Ovid -- #t Shipwreck of Simonides / of Susanna -- #t Prodigal son -- #t Raising of Lazarus -- #t Rabbi Akiva -- #t Jewish mother -- #t Ass in the lion's sl +r Firdawsi -- +t Sailor and the pearl merchant -- +t Khaled and Djaida / +r Al-Asma'l -- +t Abou Hassan the wag -- + Launcelot's tourney / #r Sir Thomas Malory -- #t Roberto's tale / #r Robert Greene -- #t True relation of the apparitive Dalrymple / #r Sir Walter Scott -- #t White trout / #r Samuel Lover -- #t Queer client / #r Charles Dickens -- #t Terril
- 505 0 0 It Selfish giant /  $\pm r$  Oscar Wilde --  $\pm t$  Julia Chaill's curse /  $\pm r$  George Moore --  $\pm t$  That brute Simmons /  $\pm r$  Arthur M #t Eulenspiegel and the merchant / #r Eulenspiegel -- #t Doctor Faust and the usurer -- #t Sick wife / #r Christian ( +r Paul Heyse -- #t Triple warning / +r Arthur Schnitzler -- #t New-year's eve confession / +r Hermann Sudermann -Marguerite de Navarre -- #t He who married a dumb wife / #r Francois Rabelais -- #t Roast-meat seller / #r Francoi Lausus and Lydia / #r J.F. Marmontel -- #t Mysterious mansion / #r Honore de Balzac -- #t Mateo Falcone / #r Pro Fairy Amoureuse / #r Emile Zola -- #t Substitute / #r Francois Coppee -- #t Our lady's juggler / #r Anatole France --Franco Sacchetti -- #t Cavalier of Toledo / #r Masuccio (Guardato) -- #t Belphagor / #r Niccolo Macchiavelli -- #t K silk-mercer / #r Carlo Gozzi.
- 0 0 ≠t Cavalleria rusticana / ≠r Giovanni Verga -- #t Peasant's will / ≠r Antonio Fogazzaro -- #t Mendicant melody / #r E 505 jew -- #t Son and his friends / #r Juan Manuel -- #t How Lazaro served a bulero / #r Diego Hurtado de Mendoza -- # -- #t Maese Perez, the organist / #r Gustavo Adolfo Becquer -- #t Adios, Cordera! / #r Leopoldo Alas -- #t Story of Shimazaki Toson -- #t Higher the flight the lower the fall / #r Jacob Cats -- #t Story of Saidjah / #r Eduard Douwes

#### Do the Replace action using the menu.

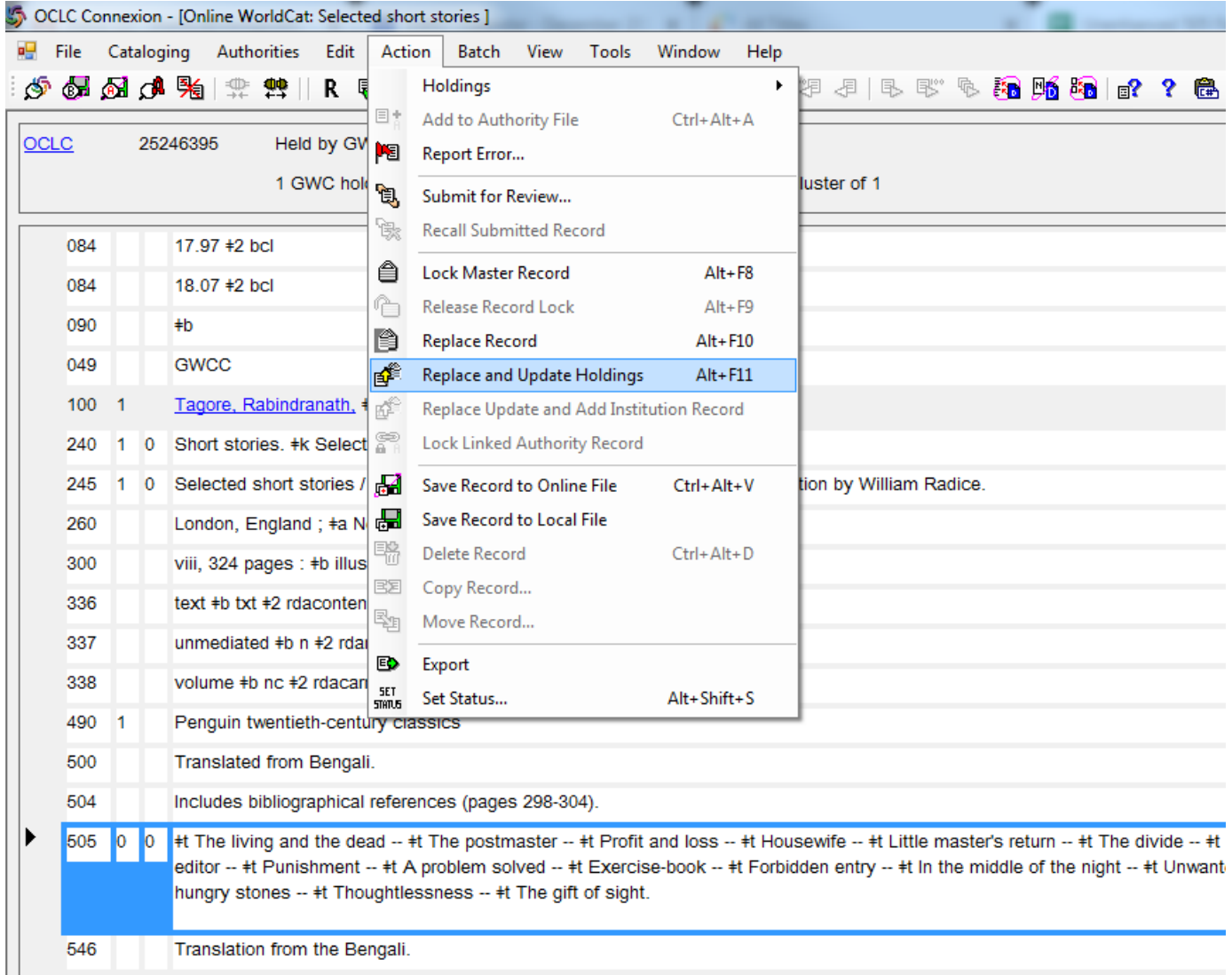

1 0 Tagore, Rabindranath, #d 1861-1941 #v Translations into English

600

Careful! Do Replace and Update Holdings only if your library owns it. If you're doing work for another institution's holdings, just Replace Record.

#### Or, save keystrokes and time by adding the button to your toolbar.

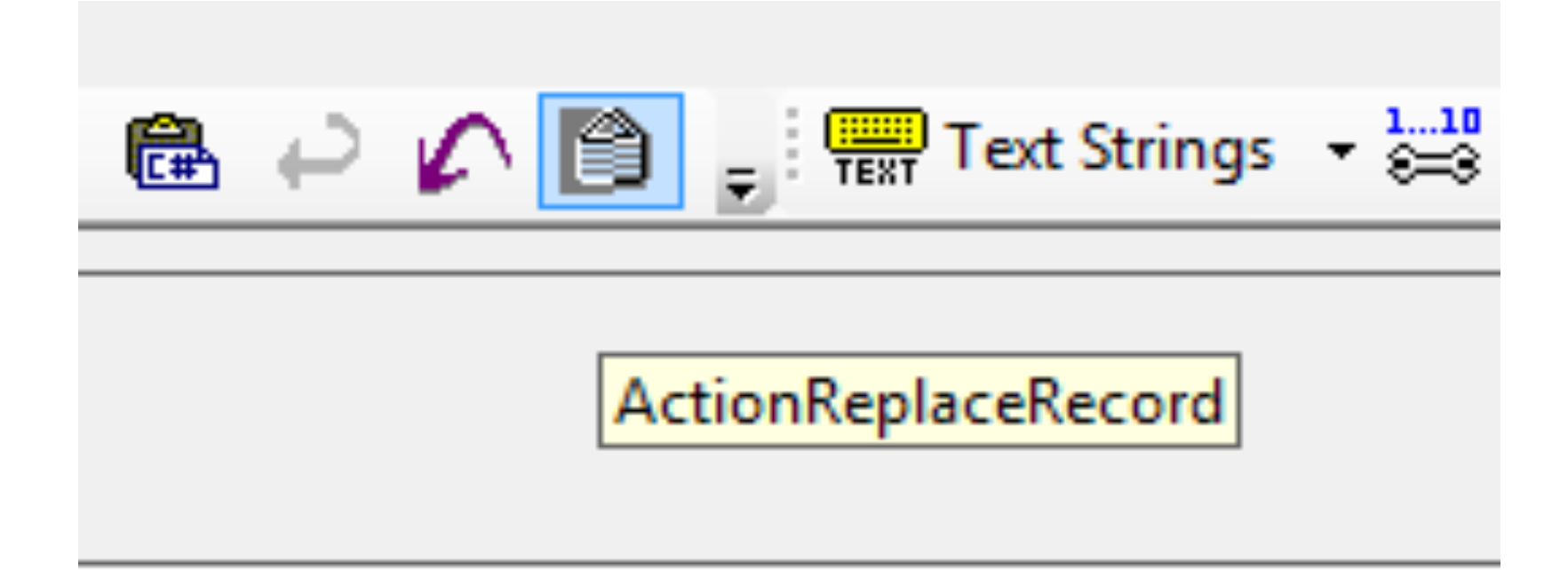

## Optional: export to Alma.

- Next, I like to export the record to Alma. If it fails to overlay due to a multi-match, the situation can be reported and resolved, which helps improve our union catalog even more.
- If you don't do the export, the overnight processes that GIL staff run will do it for you.

# Export failure due to multi match

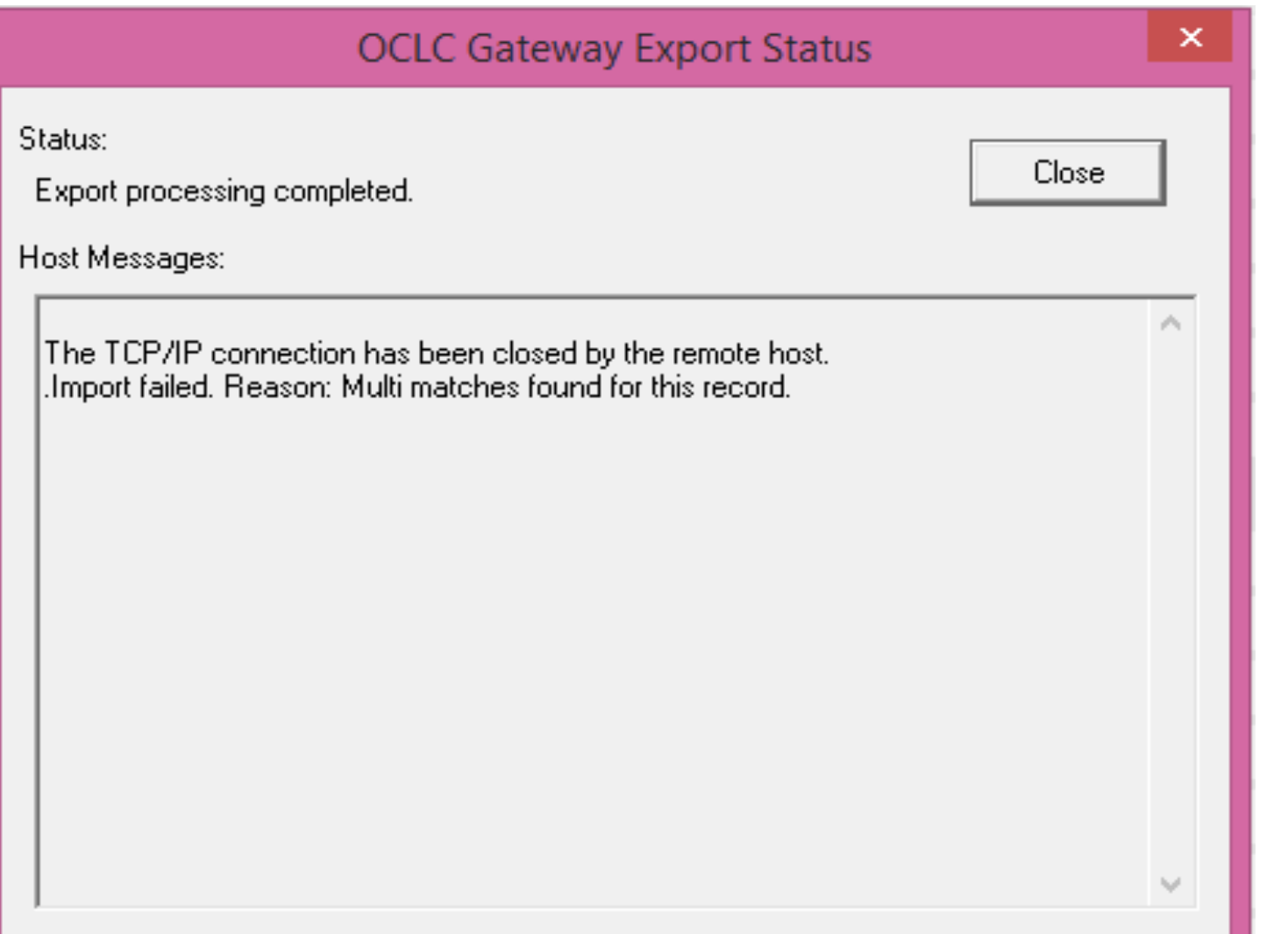

If you encounter this, please send an email to the LibAnswers email list at:

[gilcat@galileo.libanswers.](mailto:gilcat@galileo.libanswers.com) com.

Say that a merge is needed; give the OCLC control number and the title.

# Toggle back to the spreadsheet. Change the fill color to gray to show it's done.

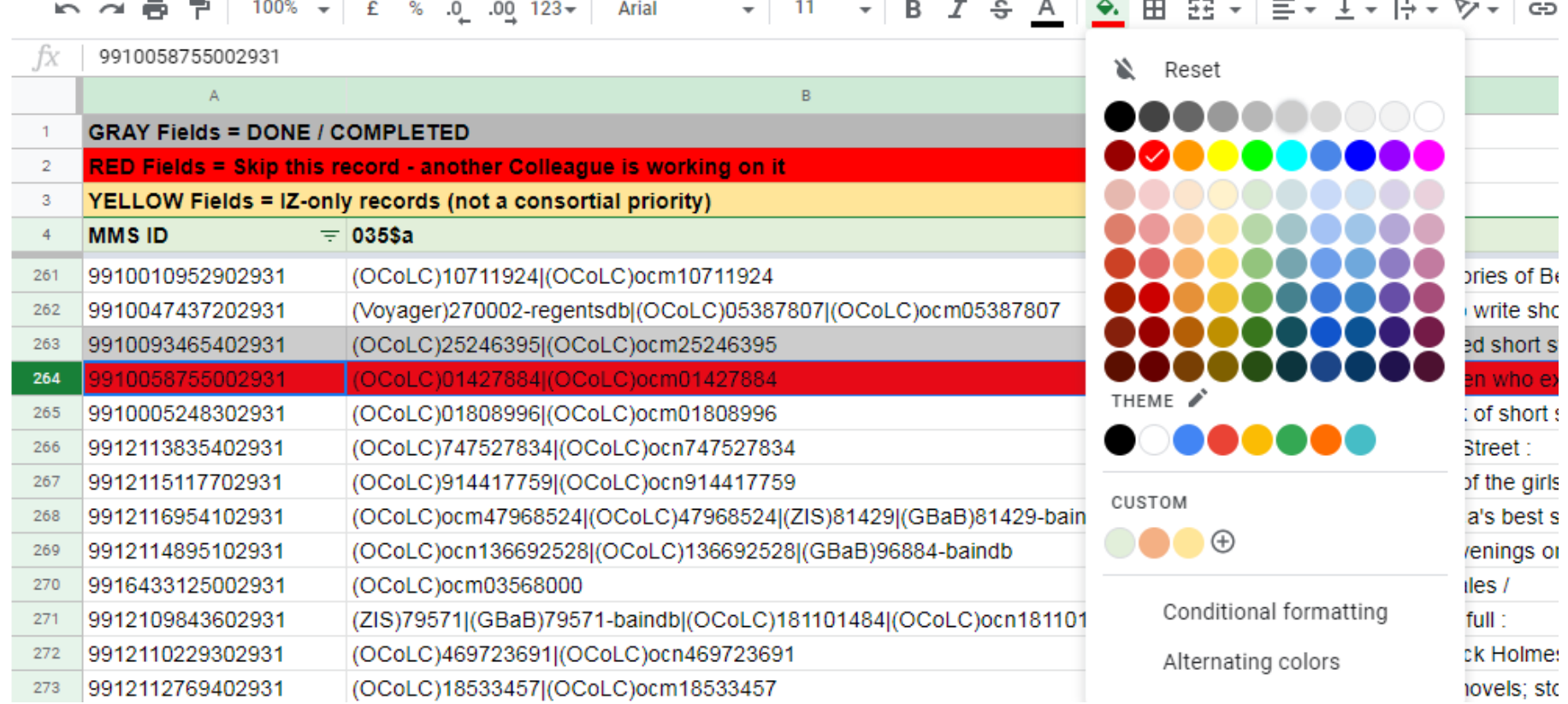

# After gray fill color

#### 

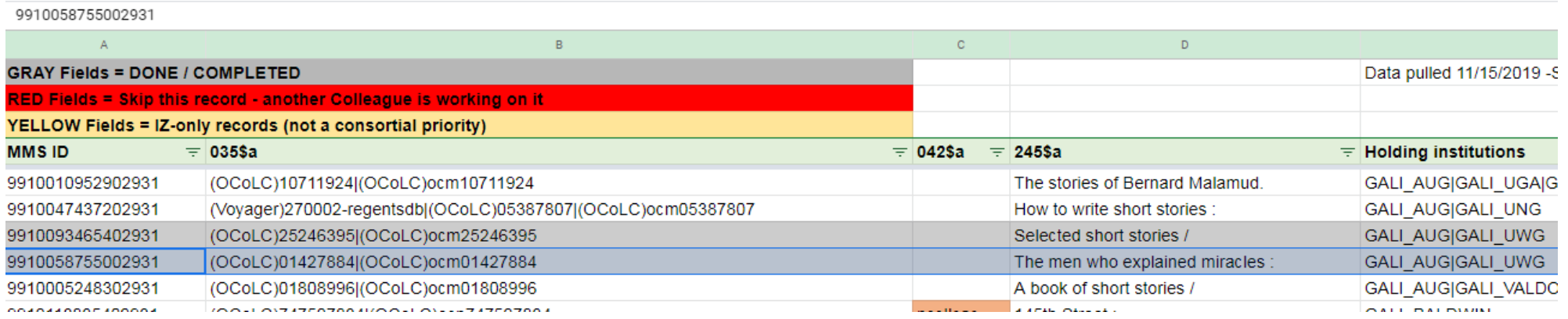

Going beyond those basics, because it can get more complicated . . .

# Punctuation to fix

505

The wide net.--Old Mr. Marblehall.--Keela, the outcast Indian maiden.--A worn path.--Petrified man.--A still moment.--Lily Daw and the three ladies.--The hitch-hikers.--Powerhouse.--Why I live at the P.O.--Livvie.--Moon Lake.--The bride of the Innisfallen.

When you see a contents note from an old bib record, you must correct the punctuation before using the macro:

505 0 The wide net -- Old Mr. Marblehall -- Keela, the outcast Indian maiden -- A worn path --Petrified man -- A still moment -- Lily Daw and the three ladies -- The hitch-hikers --Powerhouse -- Why I live at the P.O. -- Livvie -- Moon Lake -- The bride of the Innisfallen.

Now the macro will work.

#### Another example of a record that needs editing

#### Before editing:

505 0 Home Sickness/George Moore -- Lisheen Races, Second-hand/E. Somerville and Martin Ross -- The Awakening/Daniel Corlery -- The Dead/James Joyce -- Going Into Exile/Liam O'Flaherty -- Lovers of the Lake/Sean O'Faolain -- Uprooted/Frank O'Connor -- Six Weeks and two Ashore/Michael McLaverty -- Exile's Return/Bryan MacMahon -- Prothsmion/Edward Sheehy -- The Will/Mary Lavin -- The American Apples/Seamus De Faoite -- The Eagles and the Trumpets/James Plunkett.

#### After editing:

505 0 Home Sickness / George Moore -- Lisheen Races, Second-hand / E. Somerville and Martin Ross -- The Awakening / Daniel Corlery -- The Dead / James Joyce -- Going Into Exile / Liam O'Flaherty -- Lovers of the Lake / Sean O'Faolain -- Uprooted / Frank O'Connor -- Six Weeks and two Ashore / Michael McLaverty -- Exile's Return / Bryan MacMahon -- Prothsmion / Edward Sheehy -- The Will / Mary Lavin -- The American Apples / Seamus De Faoite -- The Eagles and the Trumpets / James Plunkett.

#### After applying macro:

505 0 0 # Home Sickness / # George Moore -- # Lisheen Races, Second-hand / # E. Somerville and Martin Ross -- # The Awakening / +r Daniel Corlery -- +t The Dead / +r James Joyce -- +t Going Into Exile / +r Liam O'Flaherty -- +t Lovers of the Lake / #r Sean O'Faolain -- #t Uprooted / #r Frank O'Connor -- #t Six Weeks and two Ashore / #r Michael McLaverty -- #t Exile's Return / #r Bryan MacMahon -- #t Prothsmion / #r Edward Sheehy -- #t The Will / #r Mary Lavin -- #t The American Apples / #r Seamus De Faoite -- #t The Eagles and the Trumpets / #r James Plunkett.

#### Let's take a closer look at the contents note. Subfield g may come into play.

#### 505 Formatted Contents Note (R)

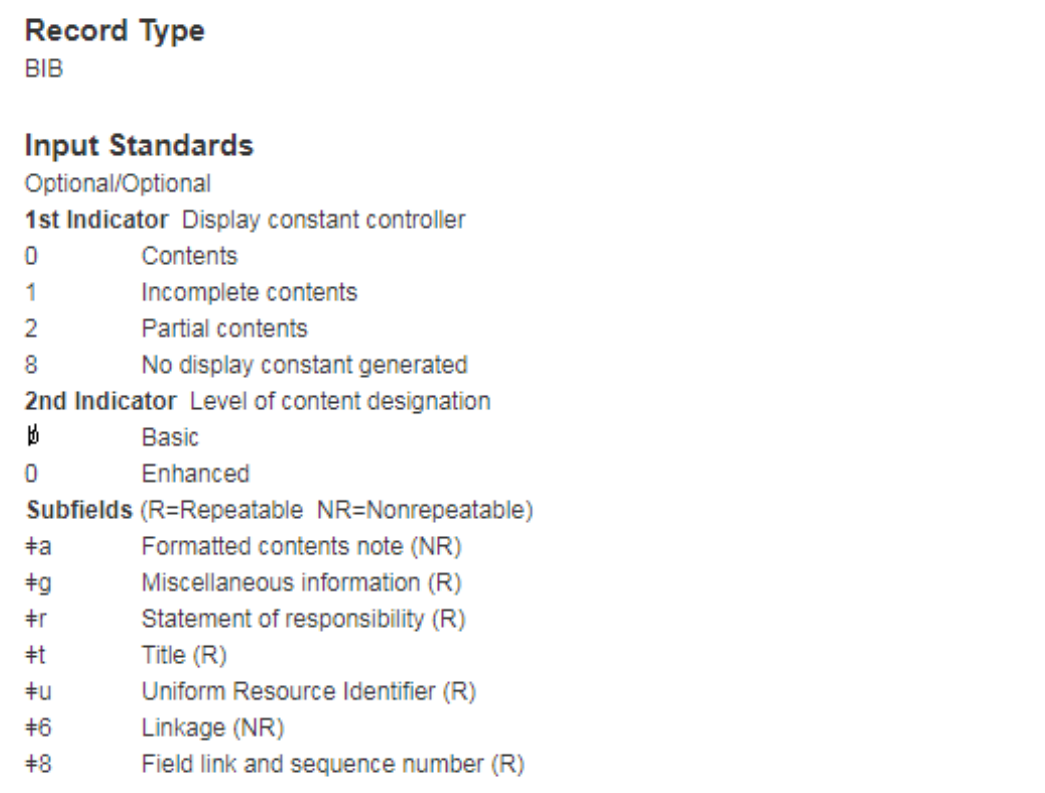

#### **Input Standards**

Required if applicable/Required if applicable Required if applicable/Required if applicable Required if applicable/Required if applicable Required if applicable/Required if applicable Optional/Optional System supplied/System supplied Optional/Optional

#### Contents note before enhancement.

1. bd. Krieg und nachkrieg.-2. bd. Novellen aus Österreich.-3. bd. Verbannung. 505 0

Pull the book and key in the table of contents.

#### Use the ALA button  $\blacksquare$  to insert diacritics.

 $\mathbf{u}$ Cataloging Authorities Edit Action Batch View Tools Window Help **File** ◆◆困难有关 第二天中五粟或或中中中酯 || && タツ月下球多强防强 || ? 色 || || ★ \*\*\*\*\*\*\*

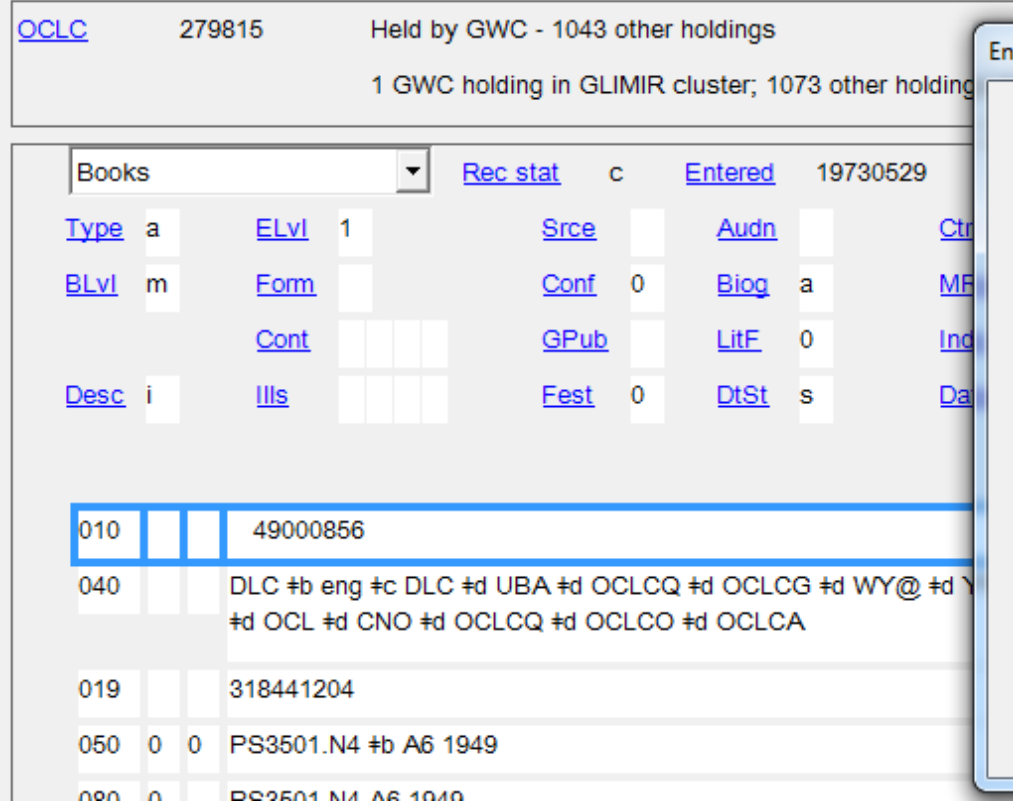

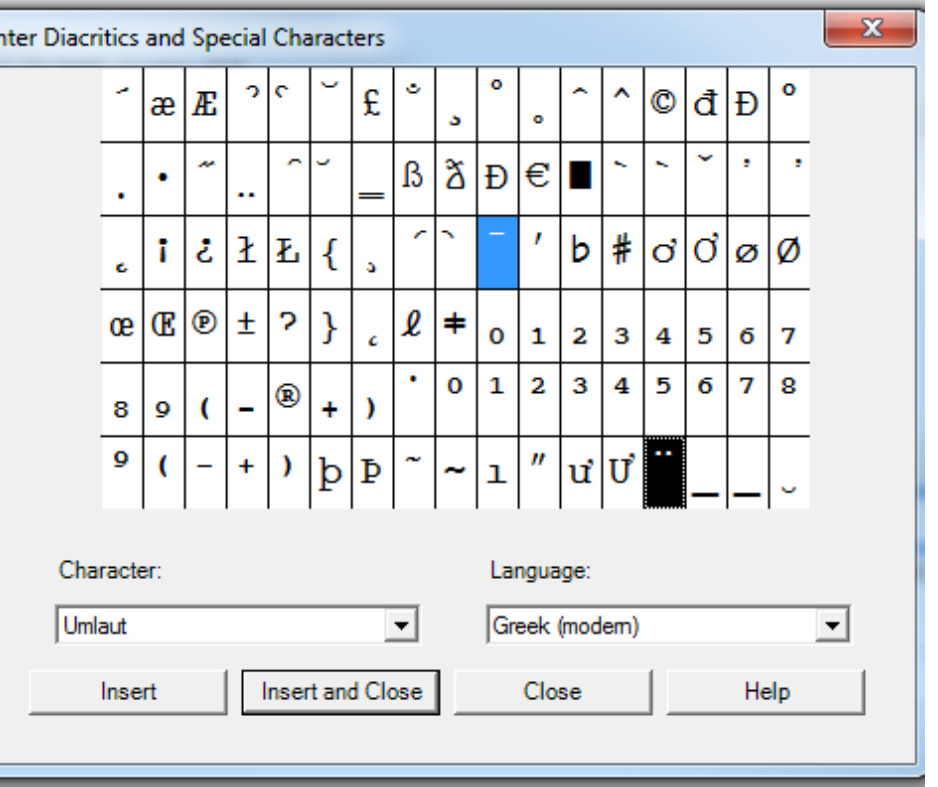

#### Contents added and enhanced

- 505 0 0 +g Ester Band: Krieg und Nachkrieg. #t Vorbemerkung -- +t Die Geliebte +g (1914) -- +t Die Riesin, ein Augenblick der Seele -- #t Bauernstuben, Erinnerung, ein Fragment -- #t Cabrinowitsch, eine Erzählung -- #t Die andere Seite, eine Novelle -- #t Geschichte von einem Hundefreund, ein Fragment -- #t Die Geliebte #g (1916) -- #t Traum von einen alten Mann -- #t Zwei Legenden: #t Die Erschuffung des Witzes ; #t Die Erschuffung der Musik -- #t Blasphemie eines Irren -- #t Knabentag, ein Fragment -t Der Schin, ein Märchen -- #t Fragmente: #t Theologie ; #t Skizze zu einem Gedicht ; #t Begegnung über einer Schlucht -- #t Die schwarze Messe, ein Romanfragment -- #t Spielhof, eine Phantasie -- #t Der Tod des Mose -- #t Nicht der Mörder, der Ermodete ist schuldig, eine Novelle -- #t Die tanzenden Derwische
- 505 0 0  $+$ g Zweiter Band: Novellen aus Österreich.  $\pm$ t Der Tod des Kleinbürgers --  $\pm$ t Geheimnis eines Menschen: #t Die Entfremdung ; #t Geheimnis eines Menschen ; #t Die Hoteltreppe ; #t Das Trauerhaus -- #t Kleine Verhältnisse -- #t Fragmente: #t Bozener Tage ; #t Der Schauspieler ; #t Erfolg ; #t Die Bestattung des Beins ; #t Die Ehe jenseits des Todes ; #t Pogrom.
- 505 0 0  $\pm$ g Dritter Band: Verbannung.  $\pm$ t Die arge Legende vom gerissenen Galsenstrick --  $\pm$ t Beim Anblick eines Toten -- #t Anläßlich eines Mauseblicks -- #t Der Arzt von Wien, ein Monodrama -- #t Die Schuspielerin -- #t Par l'amour -- #t Weissenstein, der Weltverbesserer -- #t Cella oder die Überwinder, Versuch eines Romans -- #t Eine blaßblaue Frauenschrift -- #t Manon #t Die wahre Geschichte vom wiederhergestellten Kreuz -- #t Géza de Varsany, oder: Wann wirst du endlich eine Seele bekommen? -- #t Ein wichtiges Erlebnis beim Hochschwebenden.

#### Beware the macro flaw that inserts \$r instead of \$g for dates!

505 0 0 #t John Ovington returns  $\pm q$  (1918) --  $\pm t$  Above the law  $\pm q$  (1918) --  $\pm t$  The wedding quest  $\pm q$  (1934) --  $\pm t$  A special occasion  $\pm$ g (1934) --  $\pm$ t Outcast breed  $\pm$ g (1934) --  $\pm$ t The sun stood still  $\pm$ g (1934) --  $\pm$ t The strange Villa  $\pm$ g (1935) -- #t The claws of the tigress  $\pm$ g (1935) -- #t Internes can't take money  $\pm$ g (1936) -- #t Fixed  $\pm$ g (1936) -- #t Wine on the desert #g (1936) -- #t Virginia creeper #g (1937) -- #t Pringle's luck #g (1937) -- #t The silent witness  $\pm$ g (1938) --  $\pm$ t Miniature  $\pm$ g (1939) --  $\pm$ t Our daily bread  $\pm$ g (1940) --  $\pm$ t Honor bright  $\pm$ g (1948) --  $\pm$ t The king  $\pm q$  (1948).

After applying the macro, all the dates were \$r, so I had to manually change each one from **r** to **g**.

# Macro flaw of adding DAT field When the 505 has

- ticket = Выигрышный билет / A.P. Chekhov -- The cold autumn = Холодная осень / I.A. Bunin -- A sentimental romance = Сентиментальный роман / А.Т. Averchenko -- Snow = Cнег / K.G. Paustovsky -- The beginner = Начало / R.I. Fraerman -- Laughter = Смех / L.N. Andreyev -- The canvas portfolio = Парусиновый портфель / M.M. Zoshchenko -- The second half of the song = Вторая половинка песни / L.A. Kassil' -- Attalea princeps / V.M. Garshin -- The lion = Лев / E.I. Zamyatin -- A tale about Italy = Сказака об Италии / Maxim Gorky.
- L505 0 0 +t The elephant = +t Slon / +r Al. Kuprin -- +t God sees the truth but waits = +t Bog pravdu vidit, da ne skoro skazhet / +r L.N. Tolstoy -- +t The winning ticket = #t Vyigryshnyi bilet / #r A.P. Chekhov -- #t The cold autumn = #t Kholodnai an osen' / #r I.A Bunin -- #t A sentimental romance = #t Sentimental'nyĭ roman / #r A.T. Averchenko -- #t Snow = #t Sneg / #r K.G. Paustovsky -- #t The beginner = #t Nachalo / +r R.I. Fraerman -- +t Laughter = +t Smekh / +r L.N. Andrevev -- +t The canvas portfolio = +t Parusinovyi portfel' / +r M.M. Zoshchenko -- #t The second half of the song = #t Vtorai a polovinka pesni / #r L.A. Kassil' -- #t Attalea princeps / #r V.M. Garshin -- #t The lion = #t Lev / #r E.l. Zamyatin -- #t A tale about Italy = #t Skazaka ob Italii / #r Maxim Gorky.

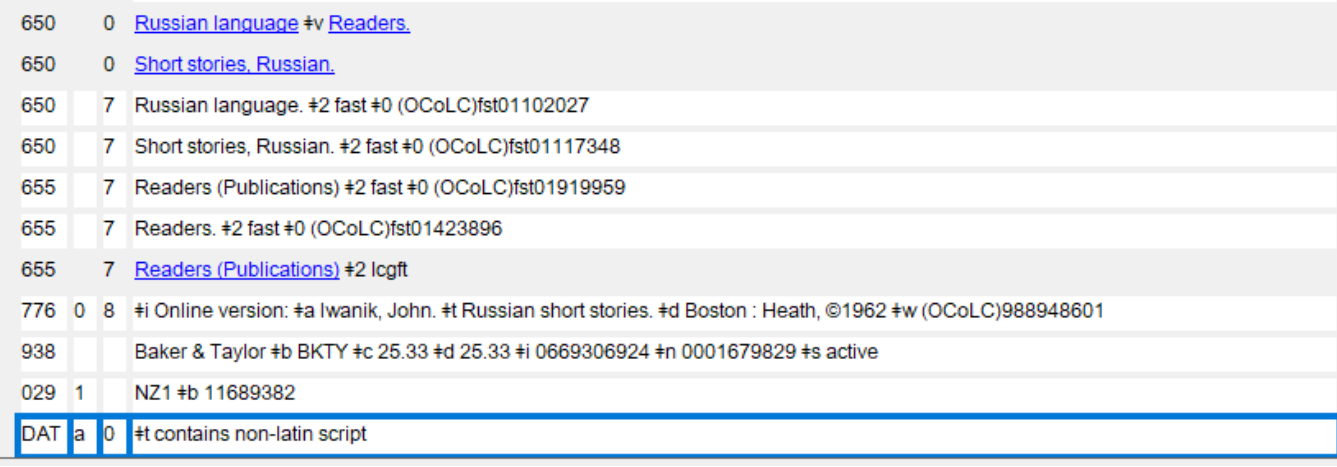

a non-Latin script: after using the macro, a final invalid DAT field will appear. This will cause an error message. Delete this field before replacing the record.

DAT field: info from Walter Nickeson (U. of Rochester) via email correspondence on 2/5/20

"When the macro tries to read the field, the response is, 'Data contains non-latin script.' Unfortunately, the macro considers that that character string is actually the 505 field to enhance, and after operating on it, tries to add it back to the record as a new field, using the first three characters as the tag. And of course 'DAT' is a nonsensical field tag in MARC.

"The only solutions to the strange field being added are rewriting the macro so it can deal with non-Latin scripts, a solution I am guessing Joel does not wish to provide, or removing all traces of the non-Latin script from the field before running the macro, and then adding them back later."

#### How to handle parallel titles

505 ∥ ‡t An absence : ‡t Un'assenza -- ‡t Giulietta -- ‡t The children : ‡t l  $0<sub>0</sub>$ bambini -- #t The house by the sea : #t Casa al mare -- #t My husband : #t Mio marito -- #t German soldiers pass through Erra : #t Passagio di tedeschi a Erra -- #t The mother : #t La madre -- #t The marshal : #t II Maresciallo.

# Table of contents from a pulled book. How would you enter it on OCLC?

44995

I 3

#### *Contents*

DEPARTMENT OF QUEER COMPLAINTS William Wilson's Racket 3 *The* Empty Flat *19* DR. FELL STORIES

*The* Incautious Burglar *41*

Invisible Hands *59*

 $S$ ECRET SERVICE STORIES  $\blacksquare$  ) and the set of the set of the set of the set of the set of the set of the set of the set of the set of the set of the set of the set of the set of the set of the set of the set of the set

Strictly Diplomatic 83 *The*Black Cabinet *102*

A SIR HENRY MERRIVALE NOVELETTE All in a Maze *127*

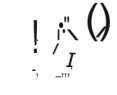

#### Here's what I did.

• 505 00  $\pm$ t DEPARTMENT OF QUEER COMPLAINTS --  $\pm$ t William Wilson's racket -- \#t Empty flat -- \#t DR. FELL STORIES -- \#t Incautious burglar -- ǂt Invisible hands -- ǂt SECRET SERVICE STORIES -- ǂt Strictly diplomatic --The Black cabinet -- ǂt SIR HENRY MERRIVALE NOVELETTE -- ǂt All in a maze.

#### Ebooks: an alternative to pulling the physical book

- You may access the table of contents in an electronic book and key them into your physical book record.
- Look at the 856 fields on your physical bib record and try to access those ebook versions, or access the ebook bib and look at its TOC or 856 fields.
- Google the title and look for an ebook version that will display the TOC.

# When books must be pulled

- You may find that a number of books need to be pulled in order for you to view and key in the table of contents.
- I found this especially true for collections of poetry, instead of short stories.
- Create a spreadsheet of these titles, with call numbers, for Stacks personnel to pull, if possible.

## Other work to do on the record

- You may choose to control the uncontrolled access points.
- You may upgrade the record from earlier cataloging rules to RDA.
- If you pull the book to key in the table of contents, you might look critically at all the information in the record, improve/correct errors, and upgrade it to RDA.
- Consider that the time and effort of extra work will slow down progress on the contents notes enhancement project overall.
- It can require a great deal of typing to key in the TOC and/or make other changes. Keep carpal tunnel in mind and pace yourself.

A record I left for a holding institution to enhance; they may pull it and look at the TOC.

- 245 0 0 International short stories /  $\pm$ c edited by William Patten :  $\pm$ b a new collection of famous examples from the literatures of England, France and America.
- New York: #b P.F. Collier & Son, #c c1910. 260
- 300 3 v. : #b ports. ; #c 20 cm.
- 336 text #b txt #2 rdacontent
- 337 unmediated #b n #2 rdamedia
- 338 volume ‡b nc ‡2 rdacarrier
- 500 Photographic frontispiece in each volume.
- 505 0 [Vol. 1]. American -- [v. 2]. English -- [v. 3]. French.

## RDA work I did not do

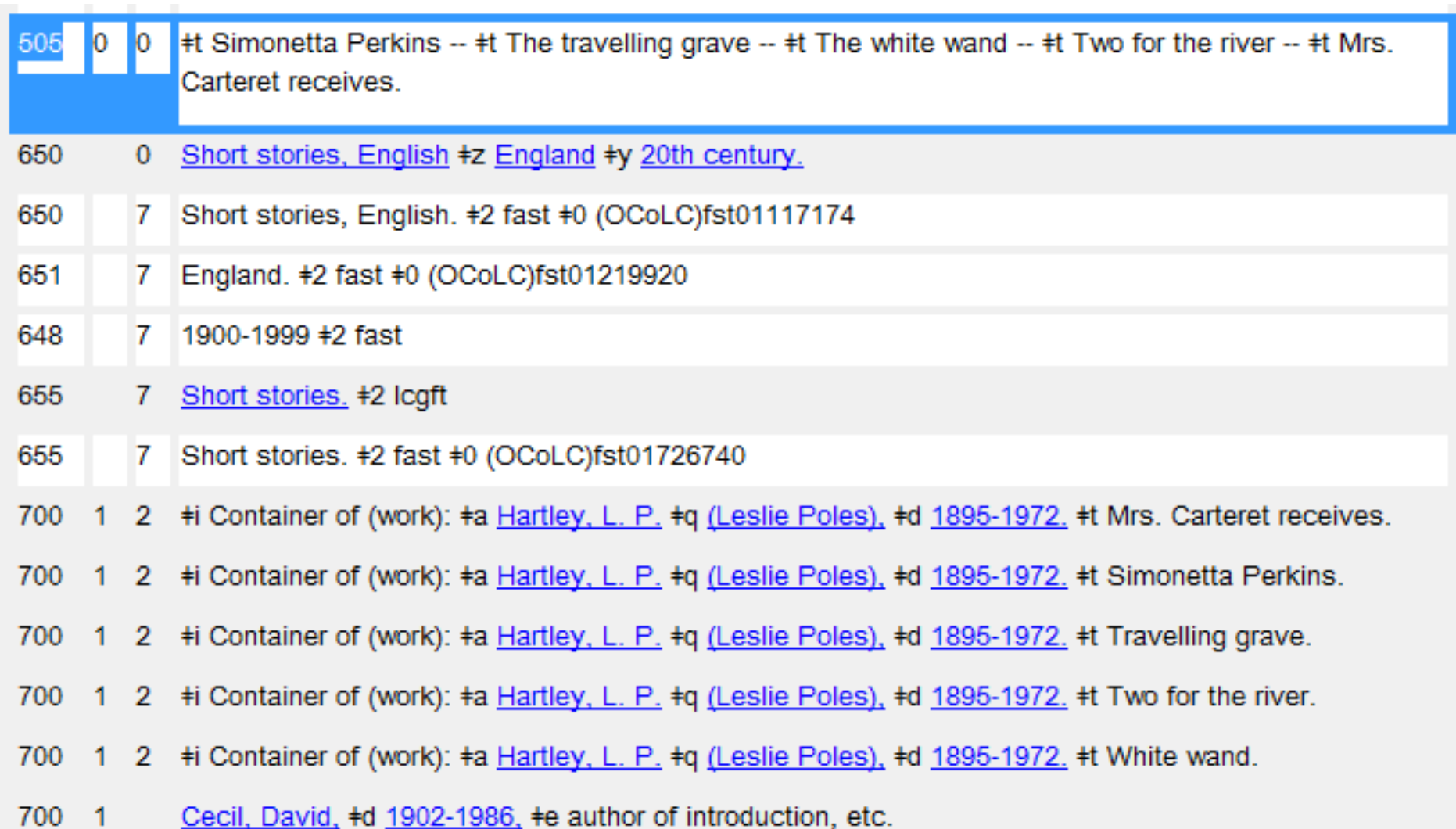

## Anomalies will be encountered

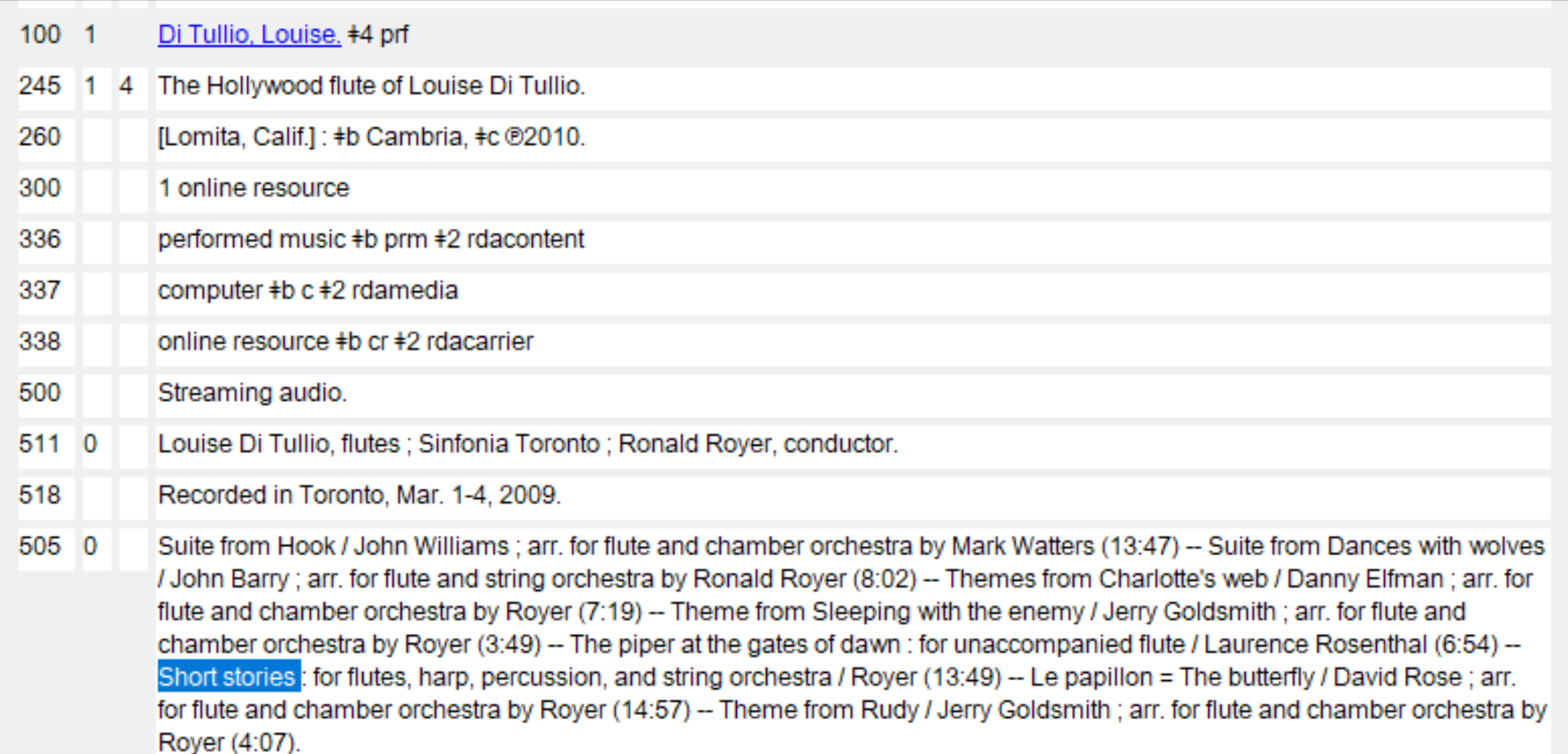

## Other OCLC situations

The OCLC record may already have had the contents note enhanced after the spreadsheet was created. In that case, there is no need to Replace Record. Export it to the NZ so it will overlay on the existing Alma bib record.

#### IZ only records

Skip records on the spreadsheet with a yellow fill color, indicating that they are held in a particular library's Institution Zone only. These would not overlay in the NZ in the overnight sync if you did improve them on OCLC. It will be up to personnel at that library to enhance their contents notes, if they so desire.

Unenhanced 505 Fields: Short Story Collections  $\vec{v}$  # 国

File Edit View Insert Format Data Tools Add-ons Help All changes saved in Drive

**いっちゃ 100% - £ % .0 .00 123- | Arial | - | 11 - | B** *I* **- A | → 田 ヱ - | E - ± - | → ♡ - | ∞ 国 回 ▼ - ∑ -**

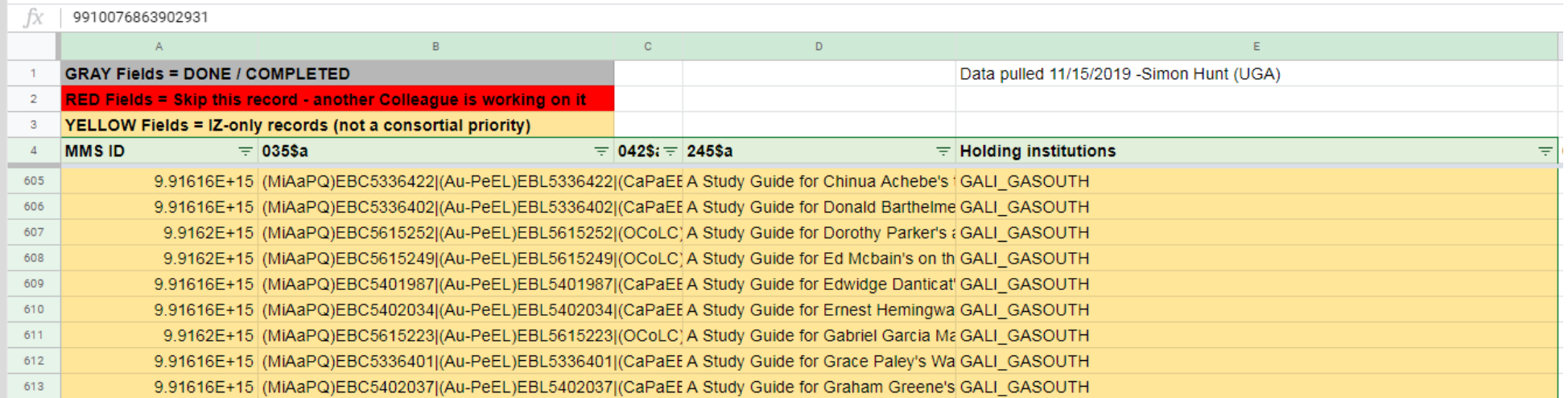

#### Control z

Remember that all changes are saved in the spreadsheet, so if you accidentally make a mistake, immediately use **Control + z** to undo the error. Control  $+ z$  is your friend!

## OCLC principle

Remember the OCLC principle:

# **Do no harm.**

If you're in doubt, leave it alone; or, you might consult another cataloger. See *Bibliographic Formats and Standards* chapter 5.1 and 5.2 for more detail.

Reporting changes

If you can't change the record, send an email to [bibchange@oclc.org](mailto:bibchange@oclc.org) to report the problem.

#### OCLC offers free webinars at:

#### [https://help.oclc.org/WorldCat/Metadata\\_Quality/AskQC](https://help.oclc.org/WorldCat/Metadata_Quality/AskQC)

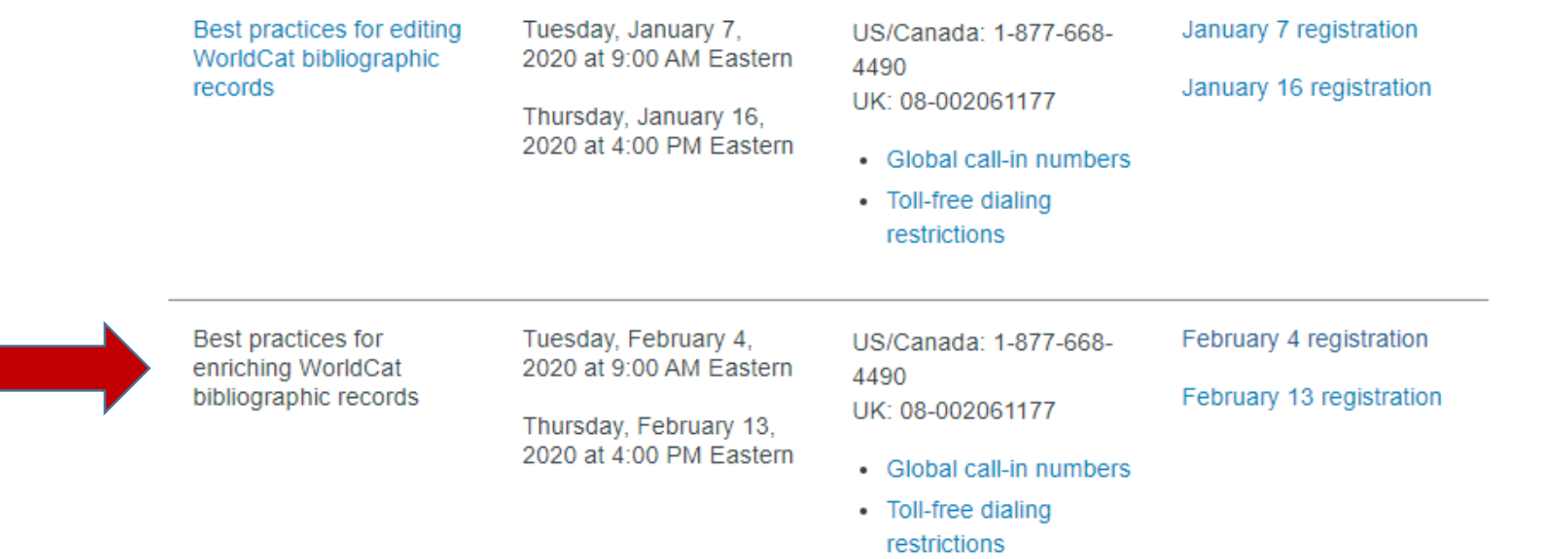

#### Recordings for past sessions are also available from the bottom of the registration page.

# Questions?

#### You may contact me via email at: [shelley@westga.edu](mailto:shelley@westga.edu)

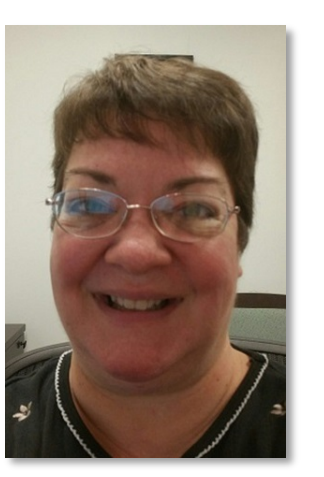

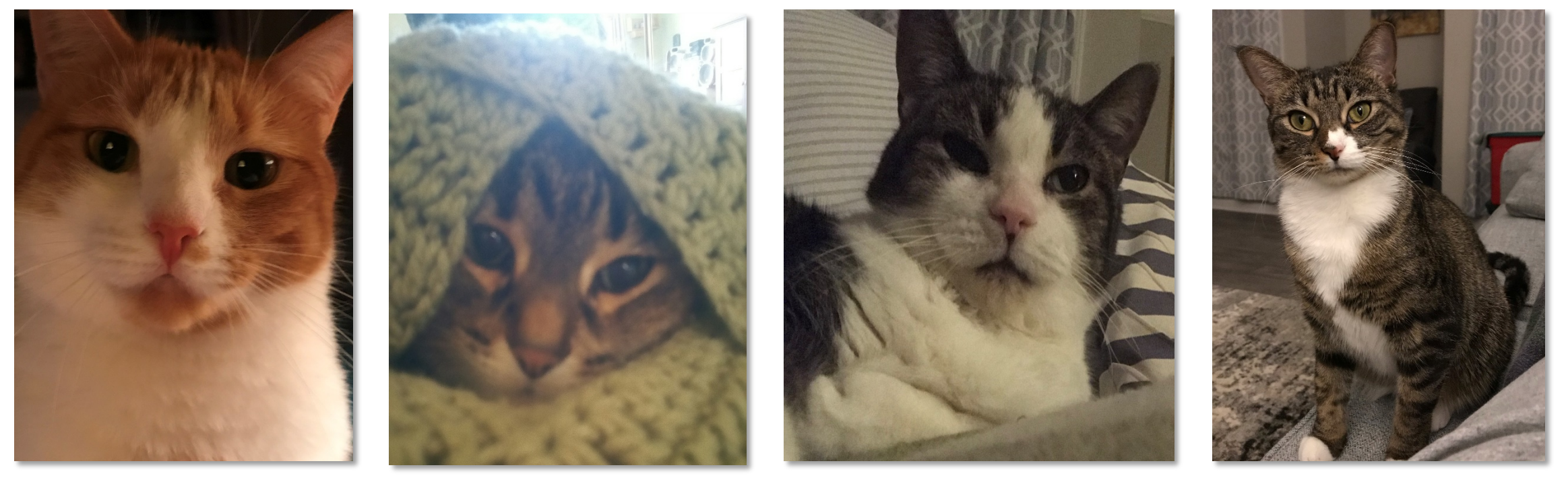

Gingy **Bitsy** Bitsy **Dimey** Dimey Cammie